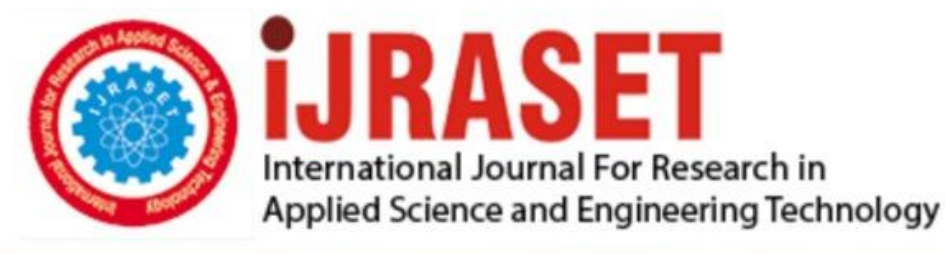

# **INTERNATIONAL JOURNAL FOR RESEARCH**

IN APPLIED SCIENCE & ENGINEERING TECHNOLOGY

**Month of publication: Volume: Issue: XII** December 2021 9 DOI: https://doi.org/10.22214/ijraset.2021.39237

www.ijraset.com

Call: 008813907089 | E-mail ID: ijraset@gmail.com

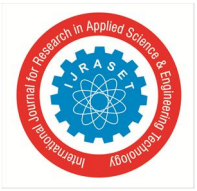

### **The Role of Computers in the Development of Odia Language**

Dr. Rudra Prasad Mishra *Faculty in Odia, Ravenshaw University, Cuttack, Odisha* 

*Abstract: Any language computer can be useful if the above two requirements are met. But we can only accept such behavior as a modern writing system. In other words, in the past we used to write with palm leaves and pencils, then we used to write on paper, then we used typewriters and typewriters. Now we can write via computer. This is the best way to write and print. This requirement is available in almost all languages, this requirement has been met by the Odia language since the 180s, which means that this year we have been able to type the letters of the Odia language on the computer and print it on the printer. This is the first step in using a computer language. The second step in making a language useful to a computer is: understanding the computer. Computers understand a language through a variety of programs. This requires connecting the operating system to a new language. It is imperative that the language be integrated into the Unicode system. Unicode has provided a code for the scripts of the world's most computer-friendly languages. This code can be understood by the operating system. As a result, it is possible to Unicode the computer by naming that language, sorting it from scratch, searching for a file or folder named in that language, deleting any incorrect word koji, and so on. Fortunately, the Odia language scripts were included in the Unicode in 2006. Odia is the third largest Indian language in this regard.*

*Keywords: typewriters, computer, languages, Unicode, folder, deleting, scripts, Odia, Indian language,* 

#### **I. INTRODUCTION**

Computers are the most widely used and well-known tools in our daily lives. It is useless to say how much we depend on it from morning till night. This is no longer the case among educated groups, such as withdrawing money from banks, buying goods from the market or online, renting a car from a travel agency, booking a train or plane, and enrolling in a college or college. Let's take it. Not only this, with the help of e-mails we can also send e-mails to friends who live far away. Most importantly, we also rely on this computer for medical care. Whether it's an ultrasound scan or an ultrasound beam or MRI, we use a computer. So, bottom line is that computers are becoming more and more important to us in this age.

It would not be wrong to say that we often rely on computers for education, research and research. Once upon a time we had to go around and consult with various experts to get information on any topic, but now the problem is over. We can access a variety of information at a low cost through computers and the Internet at home. Today's home-based education system is also of great help to today's teachers. If all these issues can be included in the discussion, then Odia language lovers can understand how important it is to computerize the Odia language.

When it comes to computerization of the Odia language, we think that the Odia DTP This is completely wrong. The fact is that the English language is the main language when it comes to computer building. As a result, when we turn on the computer, the English language comes in. Correspondingly, the English Keyboard is also connected to the computer. So in order to use a language other than English on a computer, you need to pay attention to two main things. The same is true of the Odia language.

- *1)* Make and use Odia fonts on your computer
- *2)* Make a keyboard with all the scripts, quantities, results and symbols used in Odia and place it on the computer by making a program to run it on any computer.

Any language computer can be useful if the above two requirements are met. But we can only accept such behavior as a modern writing system. In other words, in the past we used to write with palm leaves and pencils, then we used to write on paper, then we used typewriters and typewriters. Now we can write via computer. This is the best way to write and print. This requirement is available in almost all languages, this requirement has been met by the Odia language since the 180s, which means that this year we have been able to type the letters of the Odia language on the computer and print it on the printer. This is the first step in using a computer language.

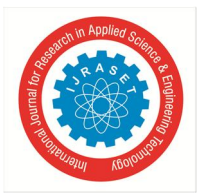

#### International Journal for Research in Applied Science & Engineering Technology (IJRASET**)**   *ISSN: 2321-9653; IC Value: 45.98; SJ Impact Factor: 7.429 Volume 9 Issue XII Dec 2021- Available at www.ijraset.com*

The second step in making a language useful to a computer is: understanding the computer. Computers understand a language through a variety of programs. This requires connecting the operating system to a new language. It is imperative that the language be integrated into the Unicode system. Unicode has provided a code for the scripts of the world's most computer-friendly languages. This code can be understood by the operating system. As a result, it is possible to Unicode the computer by naming that language, sorting it from scratch, searching for a file or folder named in that language, deleting any incorrect word koji, and so on. Fortunately, the Odia language scripts were included in the Unicode in 2006. Odia is the third largest Indian language in this regard. The third and most important step in making any language computer-friendly later is: It is a pleasure to have programs in that language on the computer and make them usable by software4. In that sense, it is possible to have a computer-aided discussion of English-Odia writing.

As information technology has moved forward in recent times, so has its use. The use of computers can be seen in a wide range of tasks, from small tasks to large tasks. It would not be an exaggeration to say that computers are now so closely linked to our lives. In the same way that humans have been able to use water technology to find water on the lunar surface today, computer science has played a key role. In today's world of computing, computers are considered one of the most important tools. It is almost impossible to do anything right now without a computer. Computers are therefore needed in a wide range of areas, from general DTPs to hospitals, government offices, and business. The role of computers is also important in education. In today's hectic world of computers, computers are being used in a variety of ways, including the Internet, chatting, mailing, and so on. In that sense, it is possible to use language and computer literacy to make it work. Not only can a language be used to make a computer more efficient, but it cannot be said to have been fully developed and applied in a computer, so it needs to be used in a global context.

A language is enriched by usage. The more language a language has, the more fluent it becomes. From writing and reading across languages. The literature of all the known languages of the world is not limited to those linguists; it is translated and sent to the world literature society. To put it simply, the more Odia literature, the more Odisha is written in other languages of the world, the more Odia will gain worldwide fame. The fire of language is exacerbated by government incentives. At a time when West Bengal was officially focusing on English education and working on official English ancestry, there was a movement in Bangladesh to make Bengali the language of government by making it a means of education. Many linguists, including UNESCO, celebrate February 15 as International Mother Language Day. The more languages that are accessible to more people, the more languages they can read. Of these three main steps, the first and third are entirely in the hands of an ordinary reader and author. Reading more marriages in Odia language, translating them into other languages, sharing many unique traditions of one's own region, group, writing folk literature in the rest of the world and spreading knowledge increases many readers 'interest in many undiscovered topics. It indirectly propagates the development of literature, language, traditions and tourism.

A number of Odia books, published between 1811 and 1950, were demolished due to a lack of maintenance, and a few years later, a digital version of the book was started by Bhubaneswar's creators. About 40 Odia books, grandchildren, etc. are still available in digital form, which is still the highest in the history of the Odia language. The National Institute of Technology (NIT), in collaboration with Rourkela, scanned the creative books and later digitized the books and manuscripts in PDF format with the help of volunteers. Currently, 270 volumes of books are being distributed openly for download on oaob.nitrkl.ac.in, while the rest of the books are available on CD / DVD / pen drive by creators. The book includes a full-fledged dictionary, a total of 24 dictionaries from 1911 to 182, and many scholarly, literary, historical, and scholarly books published in the 100 years from the 1950s to the 1950s. Nearly 120,000 pages have been digitally protected from 41 magazines and 18 periodicals. The Department of Culture has recently launched a digital edition of many old Odia books. It is unknown at this time what he will do after leaving the post. The Utkal Prasanga (in Odia) and Orissa Review (in English) published by the Government of Odisha since 2008 are available on the website http://orissa.gov.in/e-magazine/utkalprasanga/utkalprasanga.htm which contains a number of research articles on Odisha. The website orissabigyanacademy.nic.in has a number of useful Odia science articles, especially science fiction publications, which can be read. The websites of major Odia newspapers and grandchildren have news and articles, some of which have been archived and some have not. So all the books mentioned above can only be read. It is not possible to search for and type in Odia on the Internet or to reuse the text.

Since the first printing in the Odia language, a large number of books may have been printed to this day. So if you look for them, will you find them? In front of us stands another huge arch, which is an archival archive or archive. If I have to read a line of Gita Govinda poetry, will I look for a rare Talaputra book written by Jaydev? I will search the Internet first before going to the library. In today's world of automation, the Internet is becoming more and more complex. So if all the texts of the new-old book can be found in the Sahih, then the reader can read whatever he wants. The more languages in which the tool is used, the more successful it is in creating language readers

International Journal for Research in Applied Science & Engineering Technology (IJRASET**)** 

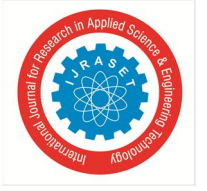

 *ISSN: 2321-9653; IC Value: 45.98; SJ Impact Factor: 7.429 Volume 9 Issue XII Dec 2021- Available at www.ijraset.com* 

#### **II. UNICODE STANDARDS**

Unicode is an international standard that makes one language the equivalent of another language, and at the same time its content can be easily found on the Internet, copied and distributed to others, and the biggest thing is that you don't have to install any fonts. Unicode has also been developed in Odia. However, all the other printers, including our newspapers, are still made to the old ISCII standard. It's not just printers who don't understand or feel the need for Unicode, or who are reluctant to do anything out of the ordinary, but are reluctant to use something new. A few months back, Scribes made history by printing software from the Telugu newspaper Prajasakti Unicode using the S4 software. This is not impossible in Odia either. So long as the books we have available are not available on the internet, no one can read them without going to the library. Today, most Odias under the age of 25-30 may be able to recognize the Odia alphabet. Language is not only rich in storytelling, it is also rich in titles. "If the bigwigs of our language had not used the language in ordinary life, we would not be presenting ourselves as a language-based state today." The Madhuban-Fakirmohain-Gangadhar-Radhanath chief was well ahead of his time. Their writings today form the basis of standard writing. Would it be useful for future generations if we were to continue to create page-by-page technology today without compromising on modern technology? If we all look at the events around us, there are a lot of things that will be different. At the same time, when the number of language learners is declining, it is imperative that other books be printed, some committees be made compulsory to teach Odia at the school and college level, and that children be taught Odia through computers, fun games and so on. The Rs 500 crore planned to be spent on the development of the Odia language after the recognition of the Odia classical language should be a major step forward in teaching Odia in computers and the Internet. Many of the books written in our language so far are slowly disappearing from the insects' archives. Scanning them and making them available on the Internet for free will satisfy the thirst of many. Odisha has the largest number of palm trees in the world written in Odia (more than 20,000). Many of them are housed mainly in state museums and some are privately owned. There is a need to change the mindset of all these books in public. The current history of a language is an encyclopedia or encyclopedia in which all the knowledge of the world is stored. After Gopal Prahraj and Binod Kanunigo, some special efforts were not made to write encyclopedias in Odia. Odia Wikipedia was launched in 2002 as the first Indian-language Wikipedia with a view to the future of modern readers' knowledge of the Internet. Odia Wikipedia is available on the internet at or.wikipedia.org. The Odia Wikipedia was started with the aim of connecting all the people to it without editing it by the Dharabandha handwriting compiler. More than 5,300 articles have been written so far. However, with the help of more enthusiastic writers, such collective efforts can be successful.

In order to computerize the language, the main problems in the development of the language can be solved by investing in youth. Knowing the needs of the reader and changing the medium of the text will make the Odia language one of the most popular languages in the world.

#### **REFERENCES**

- [1] "Computer, n.". Oxford English Dictionary (2 ed.). Oxford University Press. 1989. Retrieved 10 April 2009.
- [2] "Rugged Keyboards for military, industrial and extreme applications". Cortroninc.com. Retrieved 2012-03-28.
- [3] "'Software' from Collins Concise English Dictionary". Wordreference.com. Princeton, NJ: Princeton University. Retrieved 2007-08-19.
- [4] A Passion for the Keys: Particular About What You Type On? Relax You're Not Alone. LOOSE WIRE, By JEREMY WAGSTAFF, Wall Street Journal,
- November 23, 2007 [5] Content.honeywell.com[dead link]
- [6] Early computers such as Colossus and ENIAC were able to process between 5 and 100 operations per second. A modern "commodity" microprocessor (as of 2007) can process billions of operations per second, and many of these operations are more complicated and useful than early computer operations."Intel Core2 Duo Mobile Processor: Features". Intel Corporation. Retrieved 20 June 2009.
- [7] In 1946, ENIAC required an estimated 174 kW. By comparison, a modern laptop computer may use around 30 W; nearly six thousand times
- less. "Approximate Desktop & Notebook Power Usage". University of Pennsylvania. Retrieved 20 June 2009.
- [8] Dhala, Golakbihari; Bhasha Shastra Parichaya; Odisha Rajya Pathya Pranayana Sansta, Bhubaneswar
- [9] Pati, Chandra Sekhar; Odia Bhasha Byakarana Sourav;Odisha Book Emporium,Cuttack
- [10] Banik, Ranu, DTP,Friends Publishers, Cuttack
- [11] Mohanty, Banshidhara. Odia Bhashara Utpati O Krama Bikasha; Friends Publishers, Cuttack
- [12] Mishra, Debakanta; Asha Jaaniba Computer; Friends Publishers, Cuttack
- [13] Mishra, Debakanta;Moulika Computer Sikshya, Friends Publishers, Cuttack
- [14] "Clare Home". Clare.com. Retrieved 2012-03-28.
- [15] "Clare Pendar switches from". Visualux. Retrieved 2012-03-28.

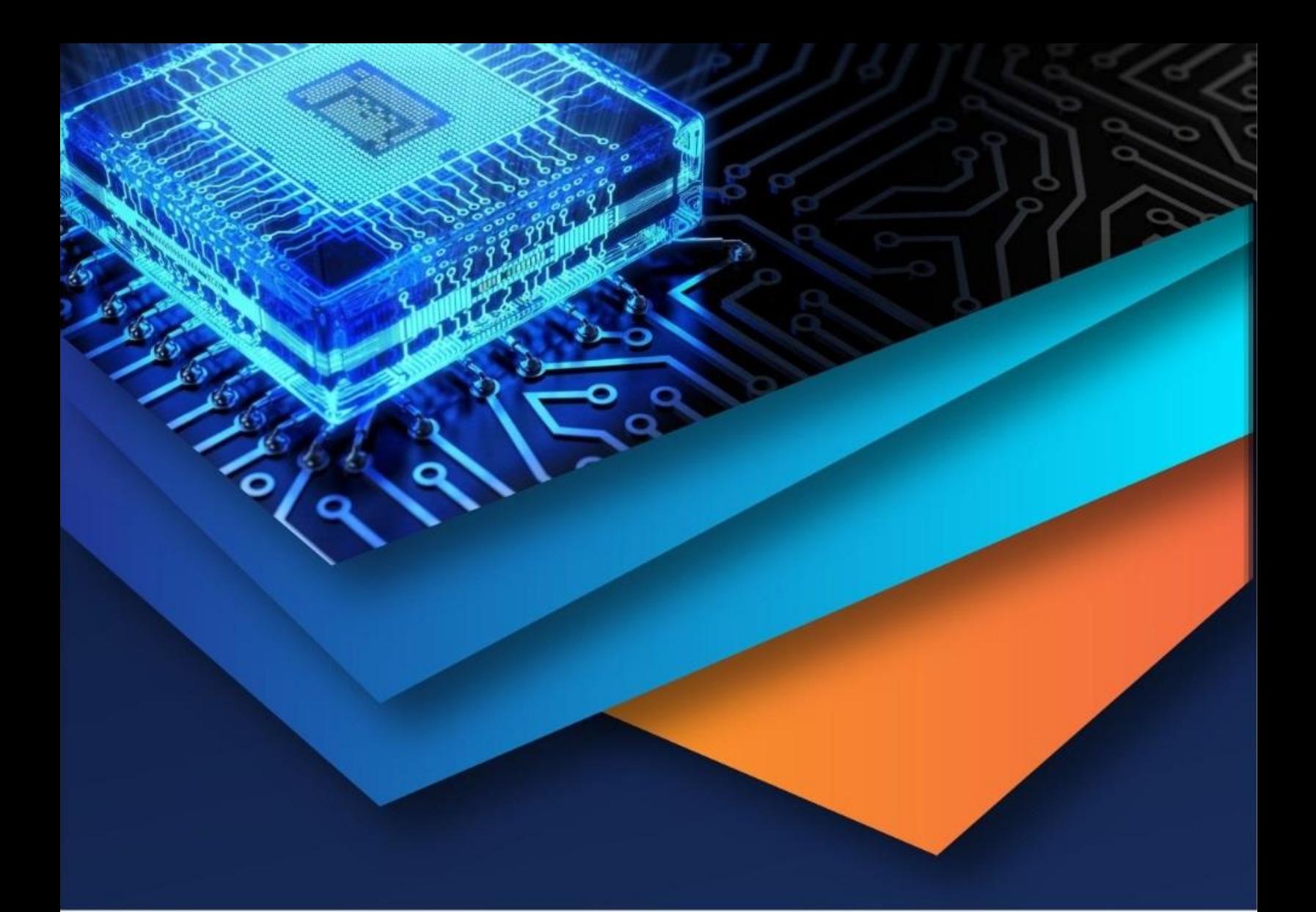

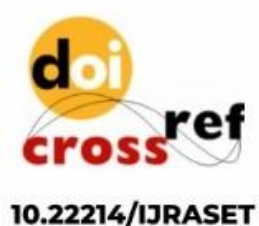

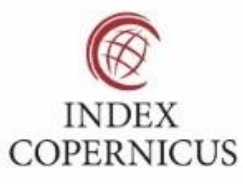

45.98

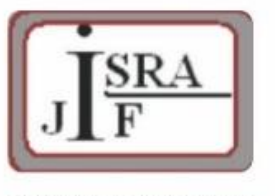

**IMPACT FACTOR:** 7.129

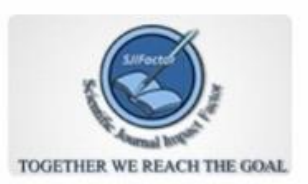

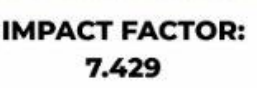

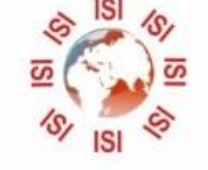

## **INTERNATIONAL JOURNAL FOR RESEARCH**

IN APPLIED SCIENCE & ENGINEERING TECHNOLOGY

Call: 08813907089 (24\*7 Support on Whatsapp)